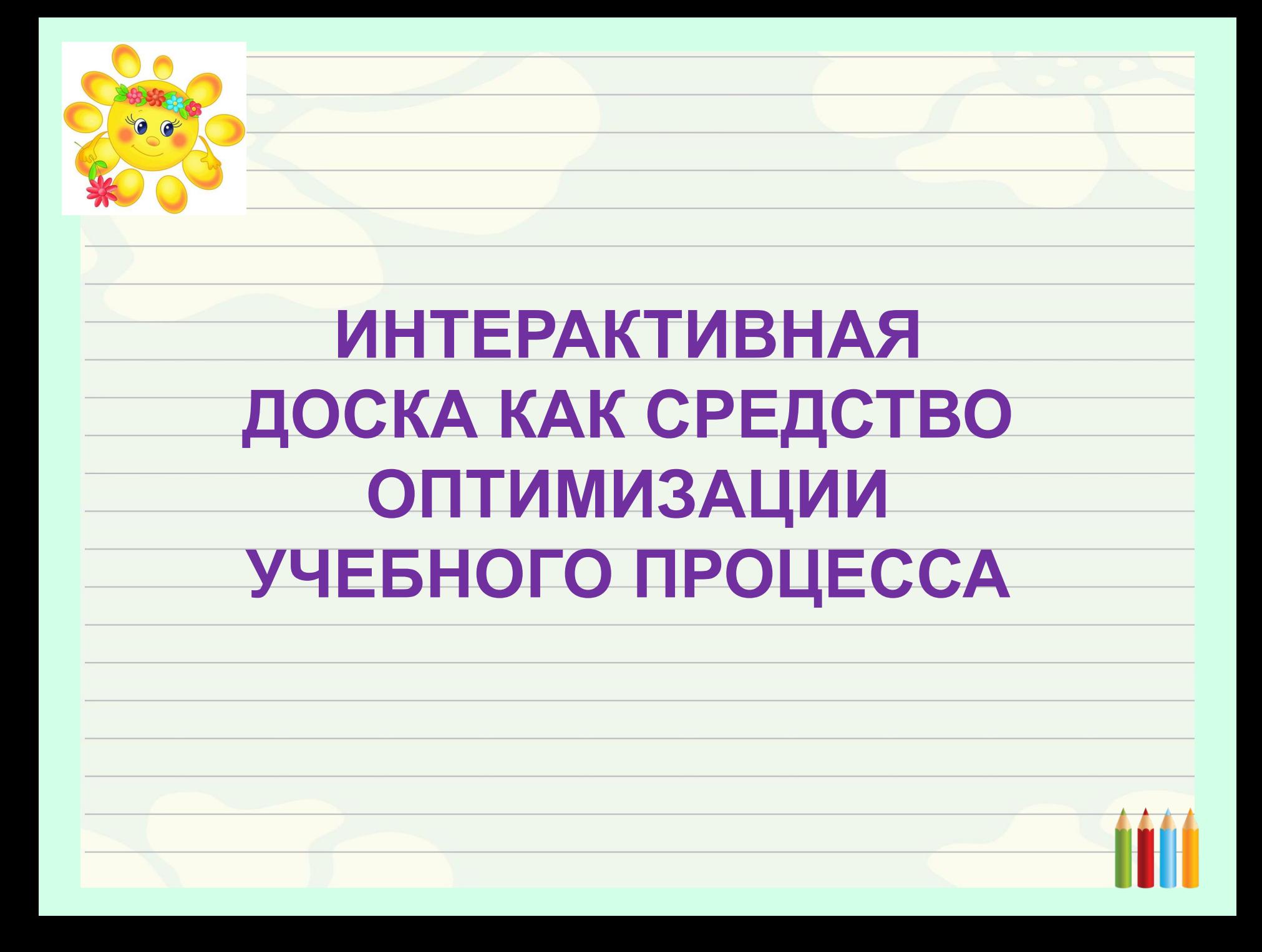

## *МБОУ «Конёвская средняя общеобразовательная школа №25»* **Климова Нелли Владимировна**

#### **учитель начальных классов**

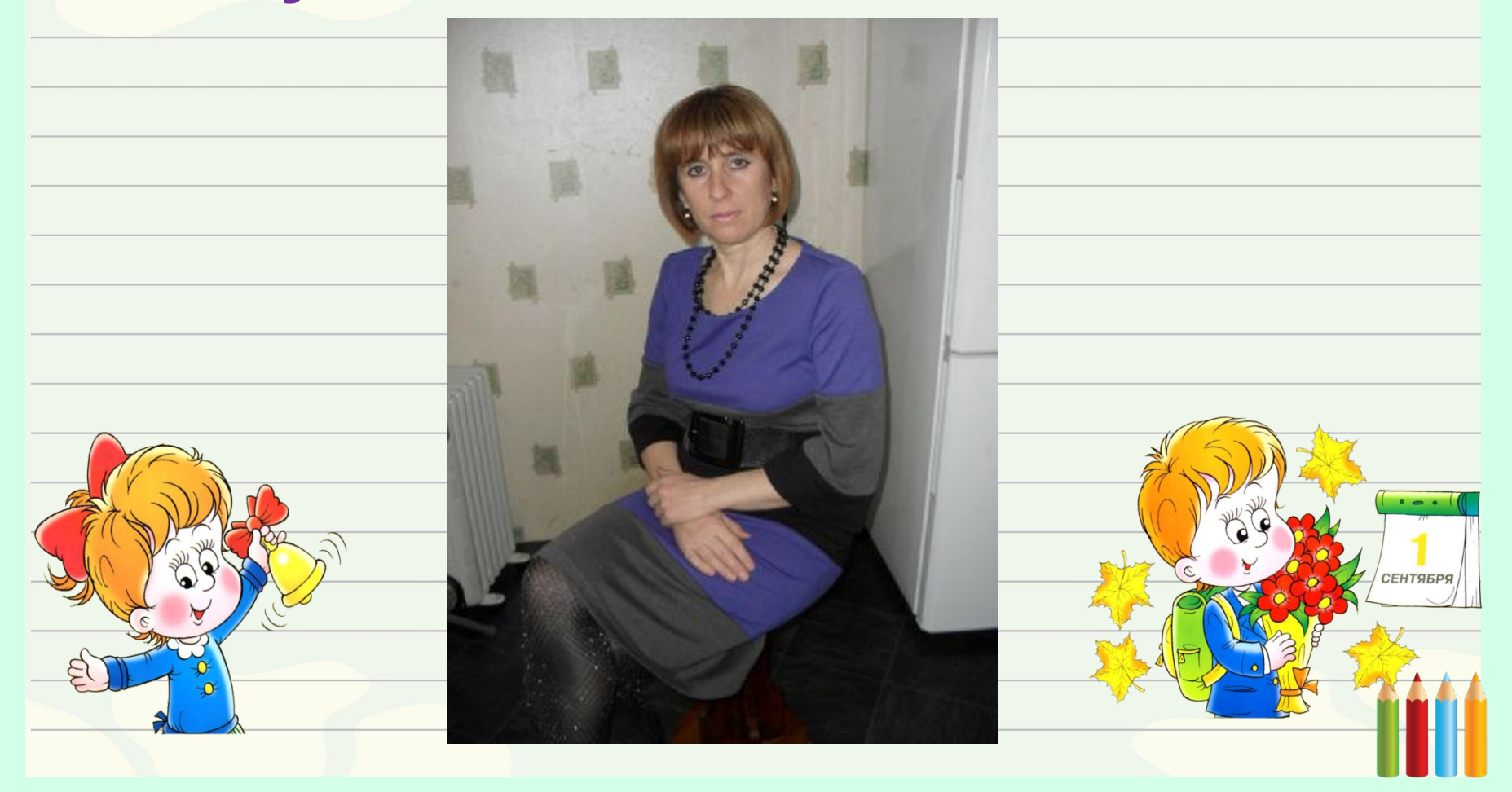

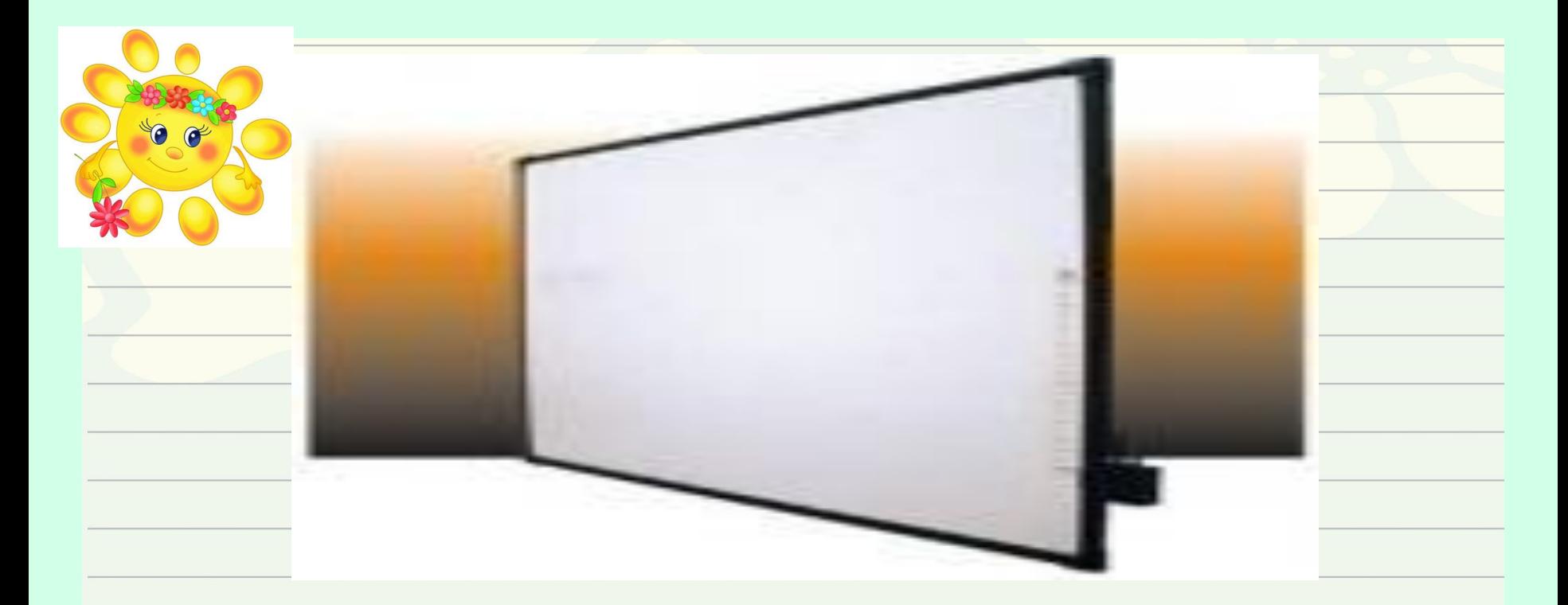

*Интерактивная доска - это сенсорный экран, подсоединенный к компьютеру, изображение с которого передает на доску проектор. Достаточно только прикоснуться к поверхности доски, чтобы начать работу на компьютере.*

*Интерактивная доска работает вместе с компьютером и видеопроектором, представляя собой единый комплекс. На ней можно делать все то же, что и на обычном компьютере*

*ИД реализует один из важнейших принципов обучения – наглядность.* 

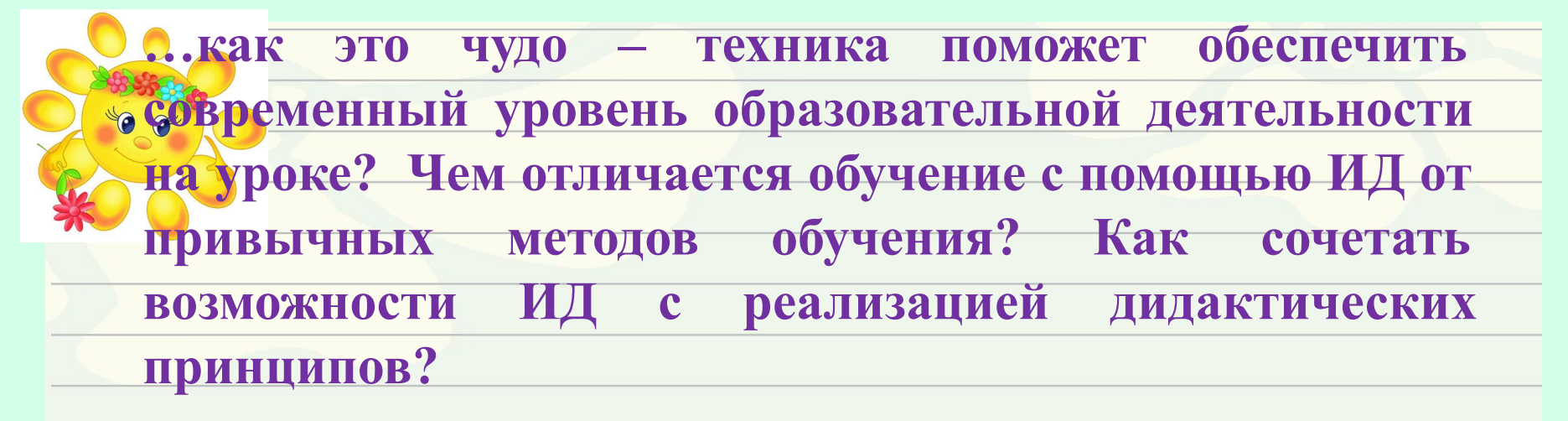

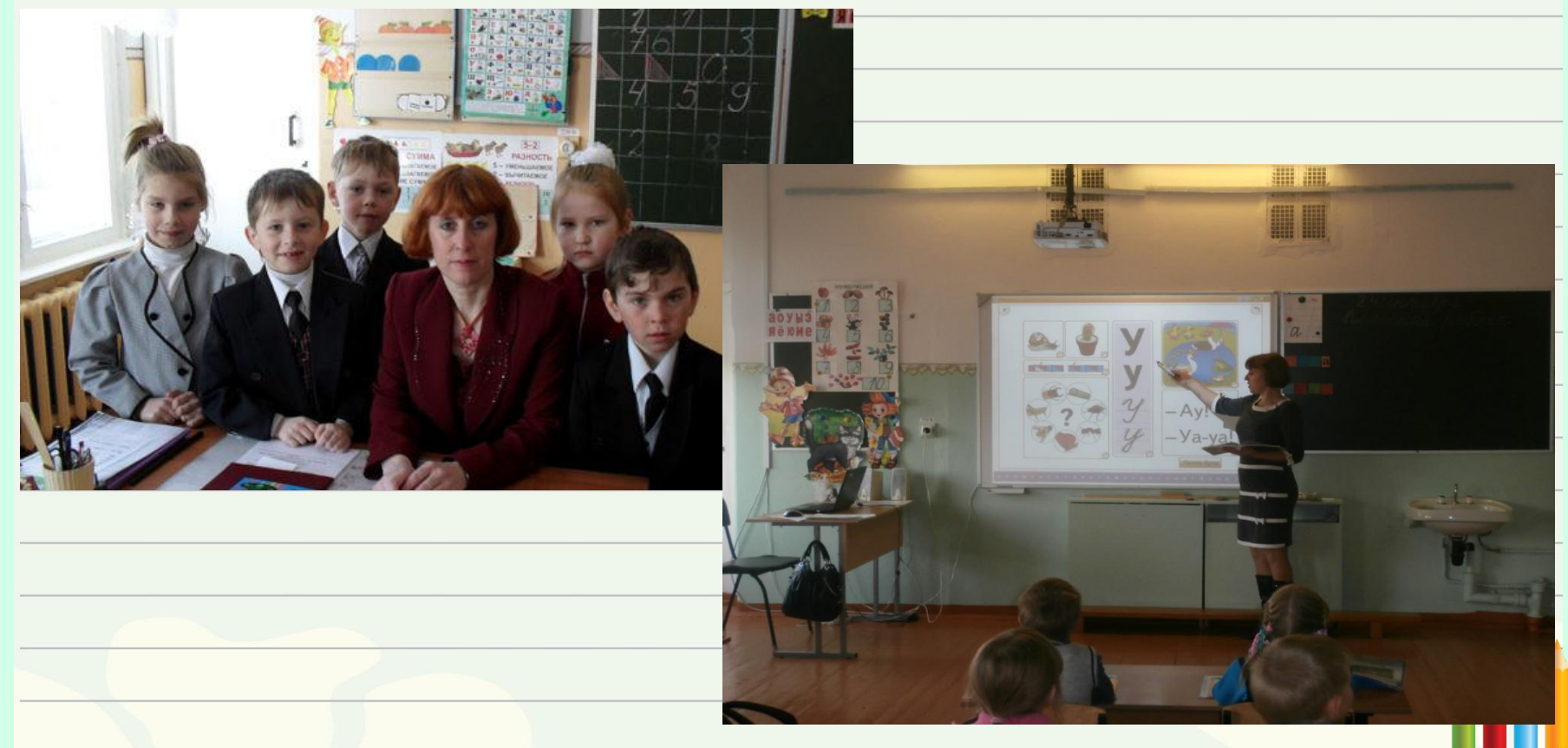

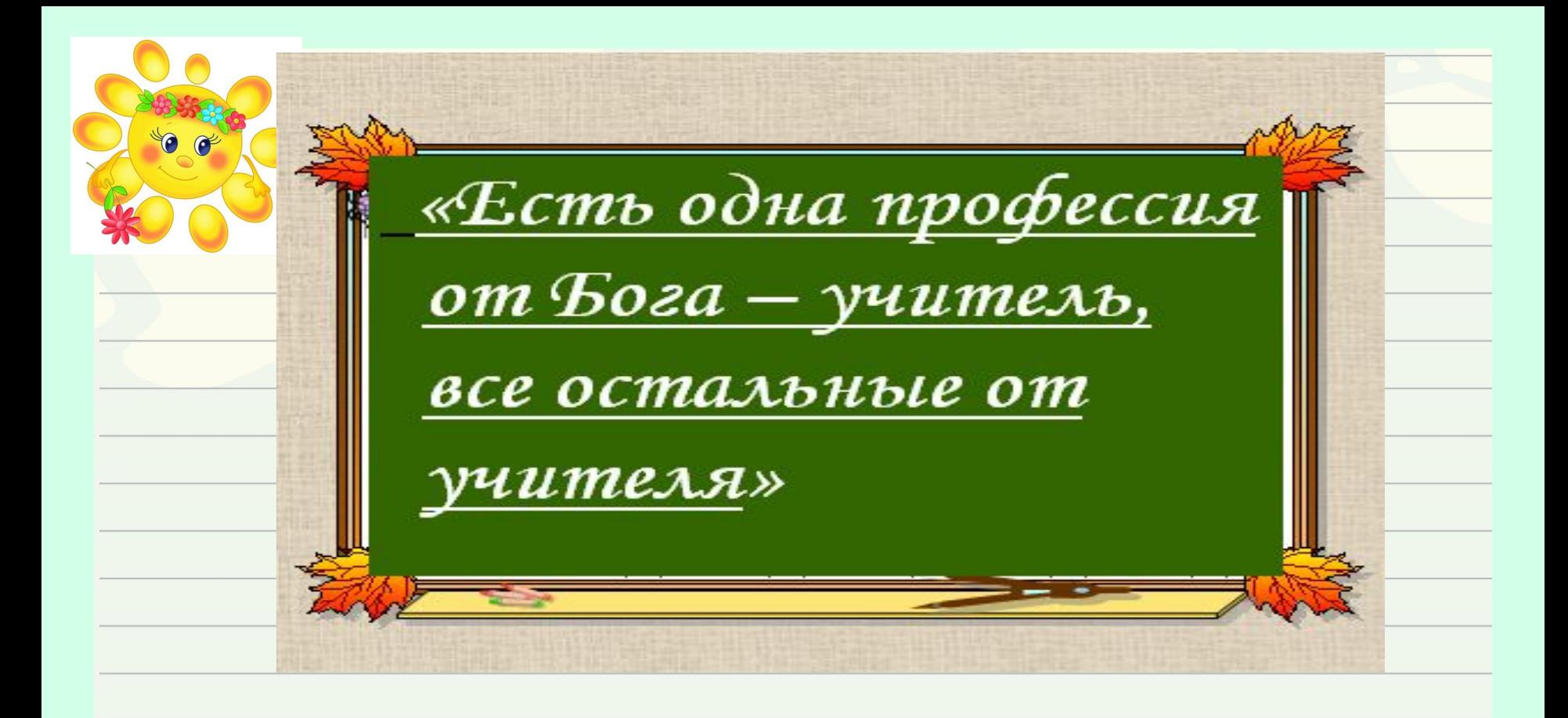

**Наличие ИД в классе не делает урок развивающим, таким его может сделать учитель, ясно представляющий цель, использующий эффективные методы обучения, а доска – это полезный инструмент в руках учителя.**

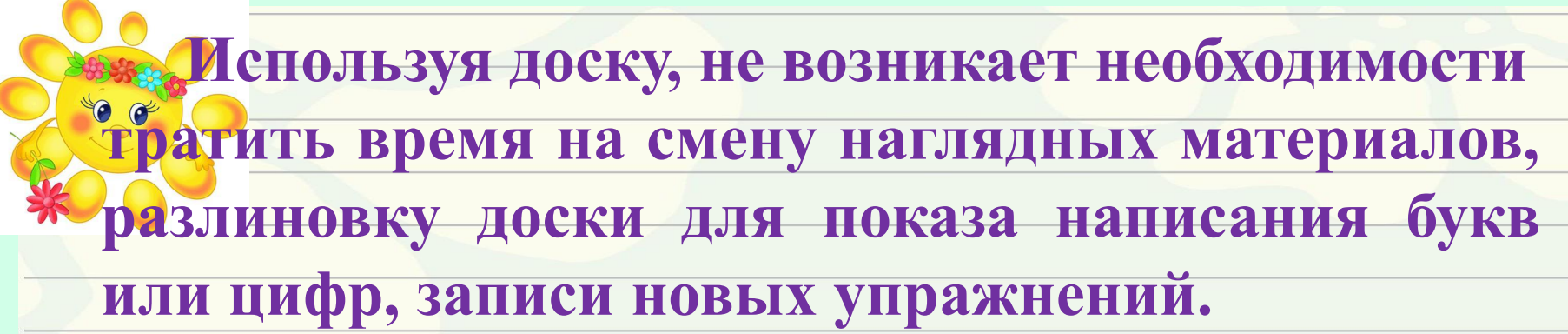

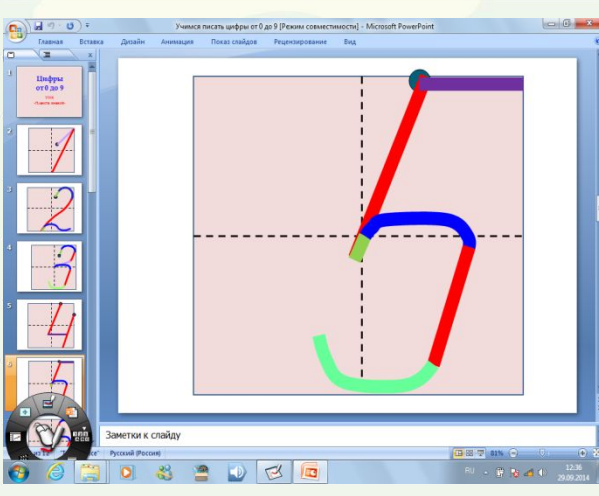

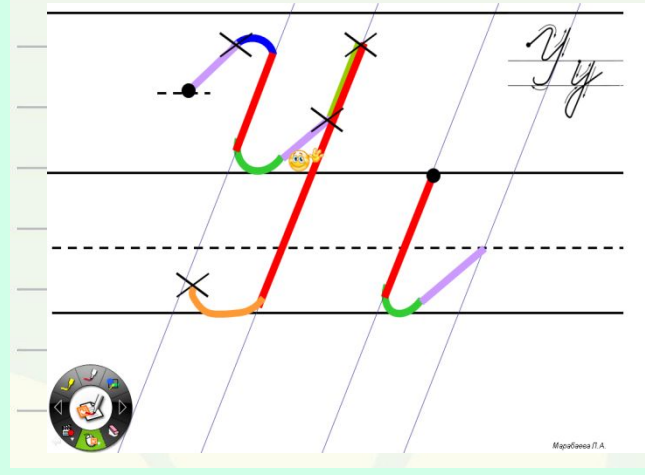

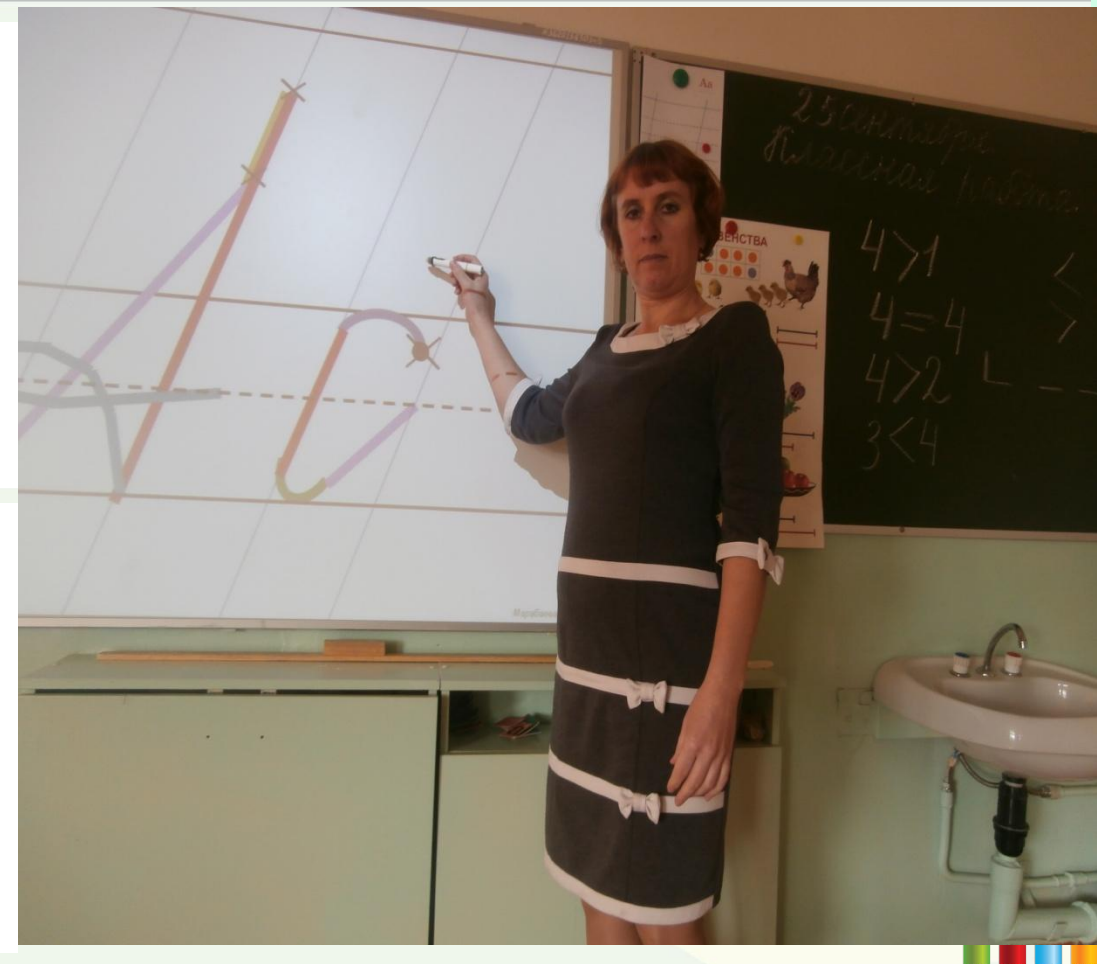

### **Благодаря размерам ИД изображения видны всему классу, а это в свою очередь – способ сосредоточить и удержать внимание школьников.**

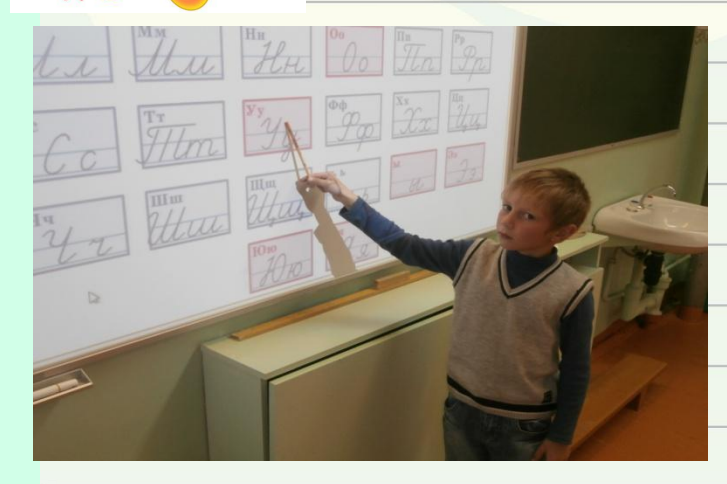

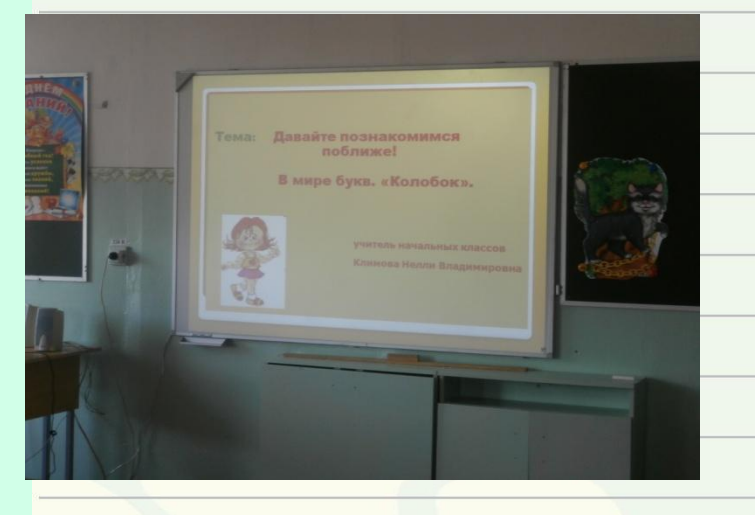

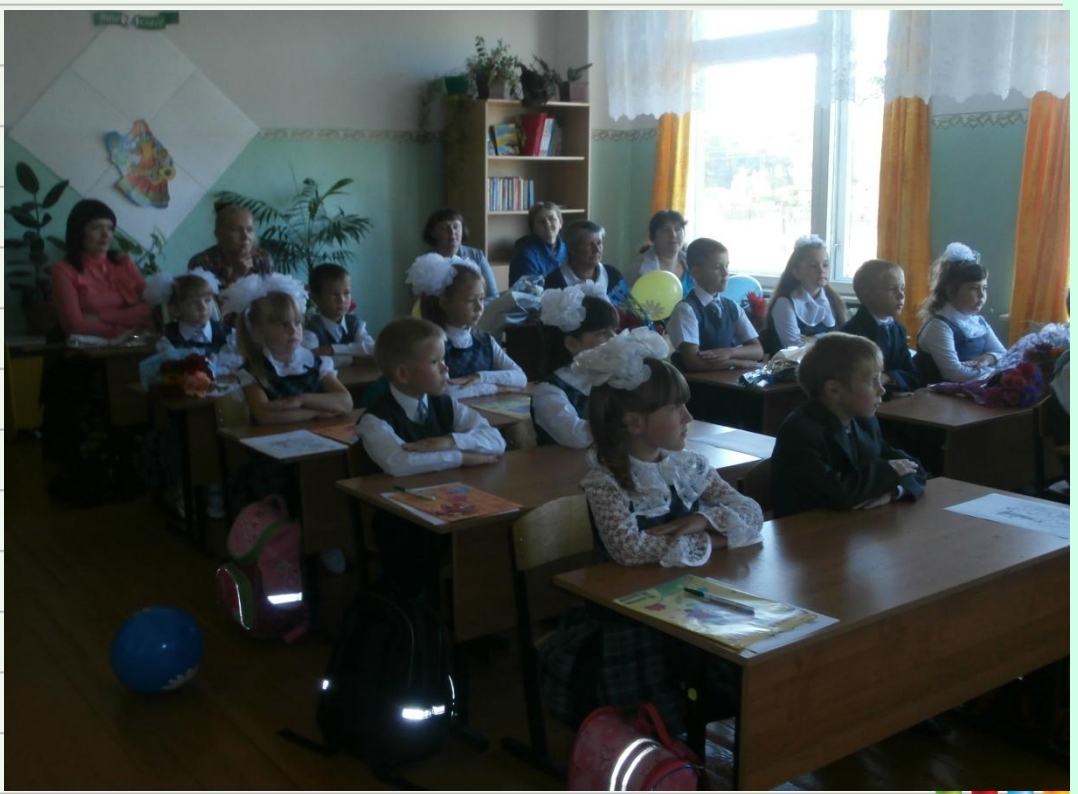

### **Управление демонстрацией (смена слайдов, создание и перемещение объектов, выделение цветом важных моментов и др.) происходит с помощью электронного**

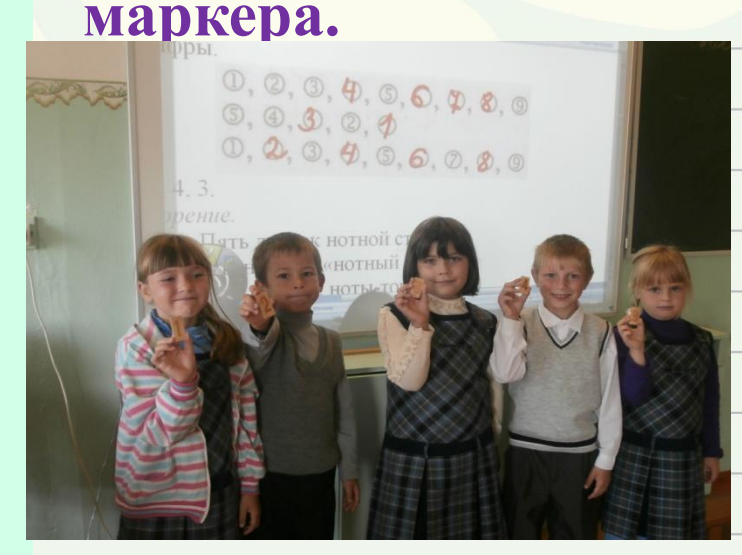

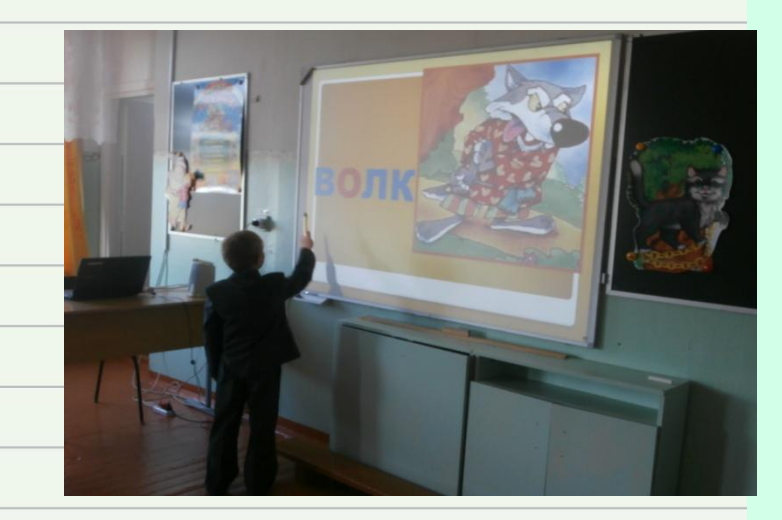

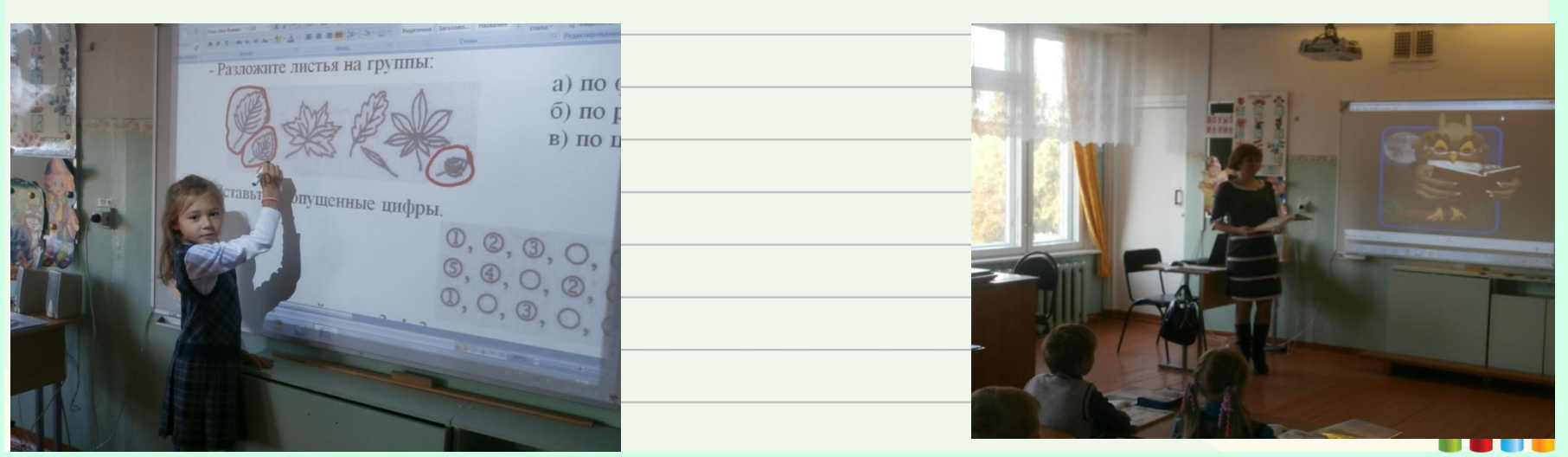

#### **В процессе обучения использую ИД: как обычную доску для обычной работы в** 600 **классе;**

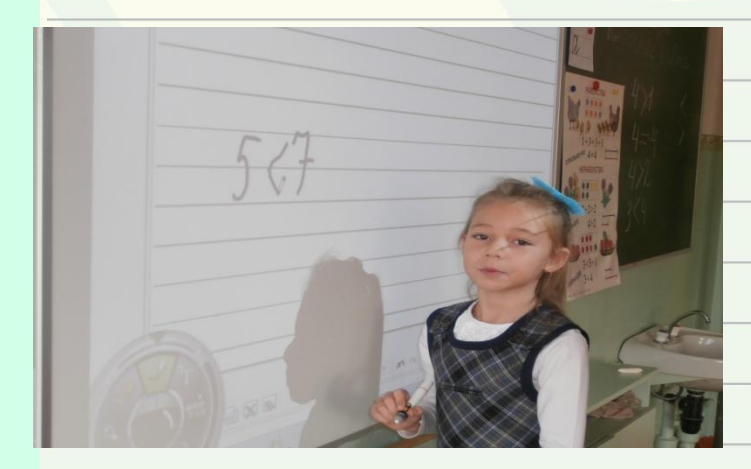

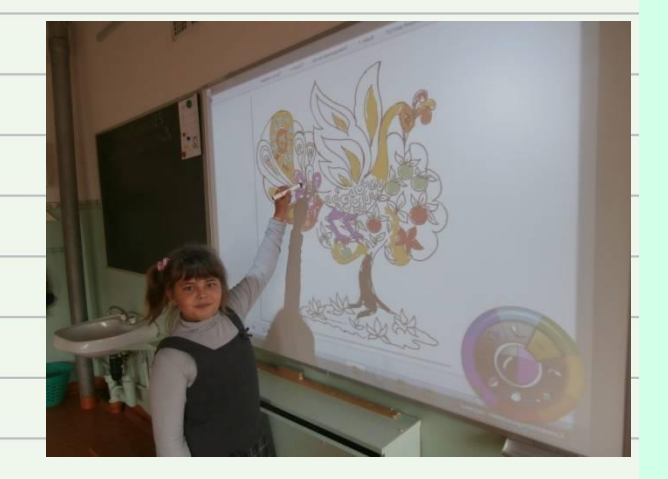

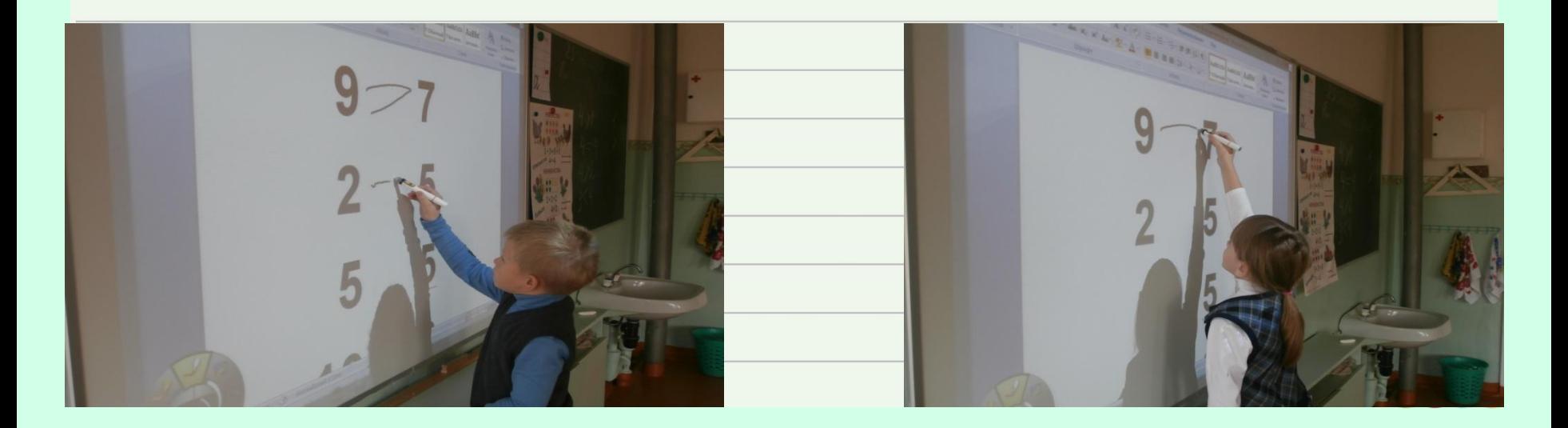

### **как демонстрационный экран для визуализации учебной информации**

#### **изучаемого;**

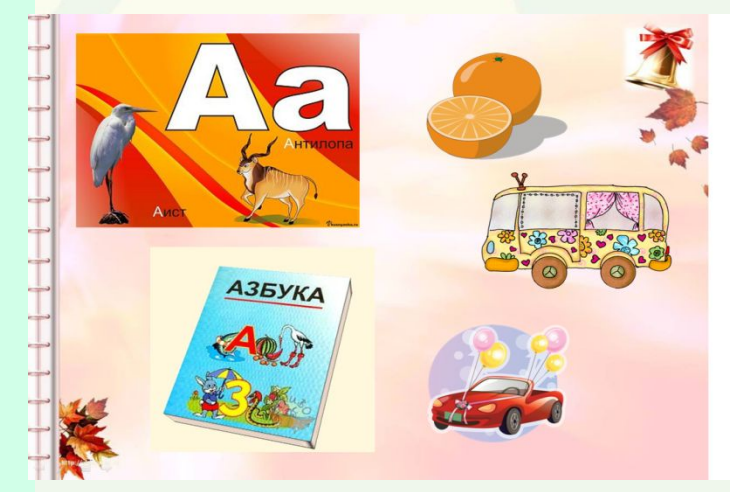

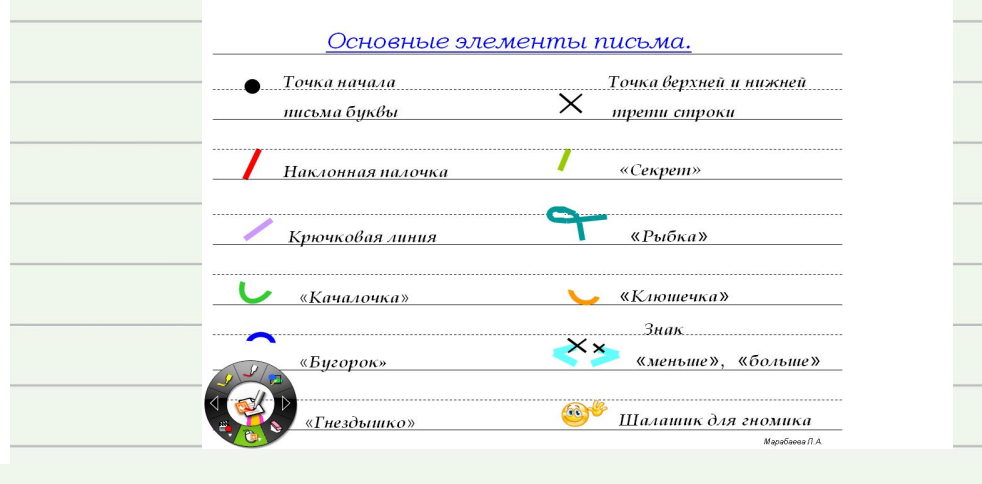

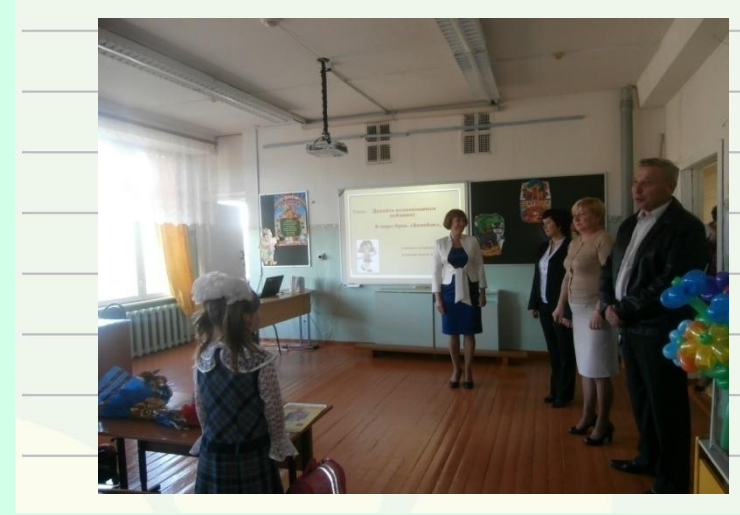

#### Сложение и вычитание по разрядам

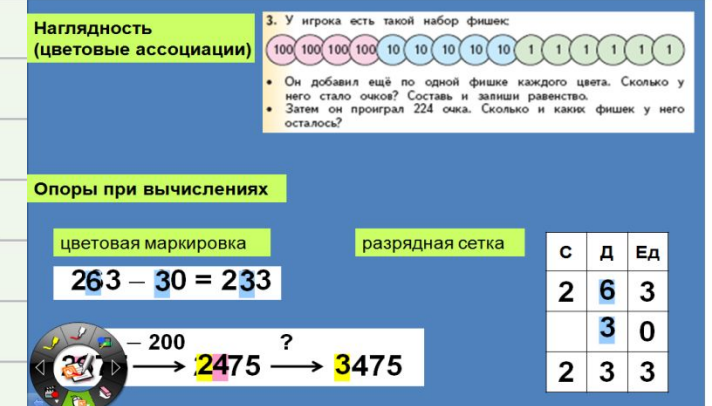

### **как интерактивный инструмент – работа с использованием специализированного программного обеспечения, заготовленного в цифровом виде.**

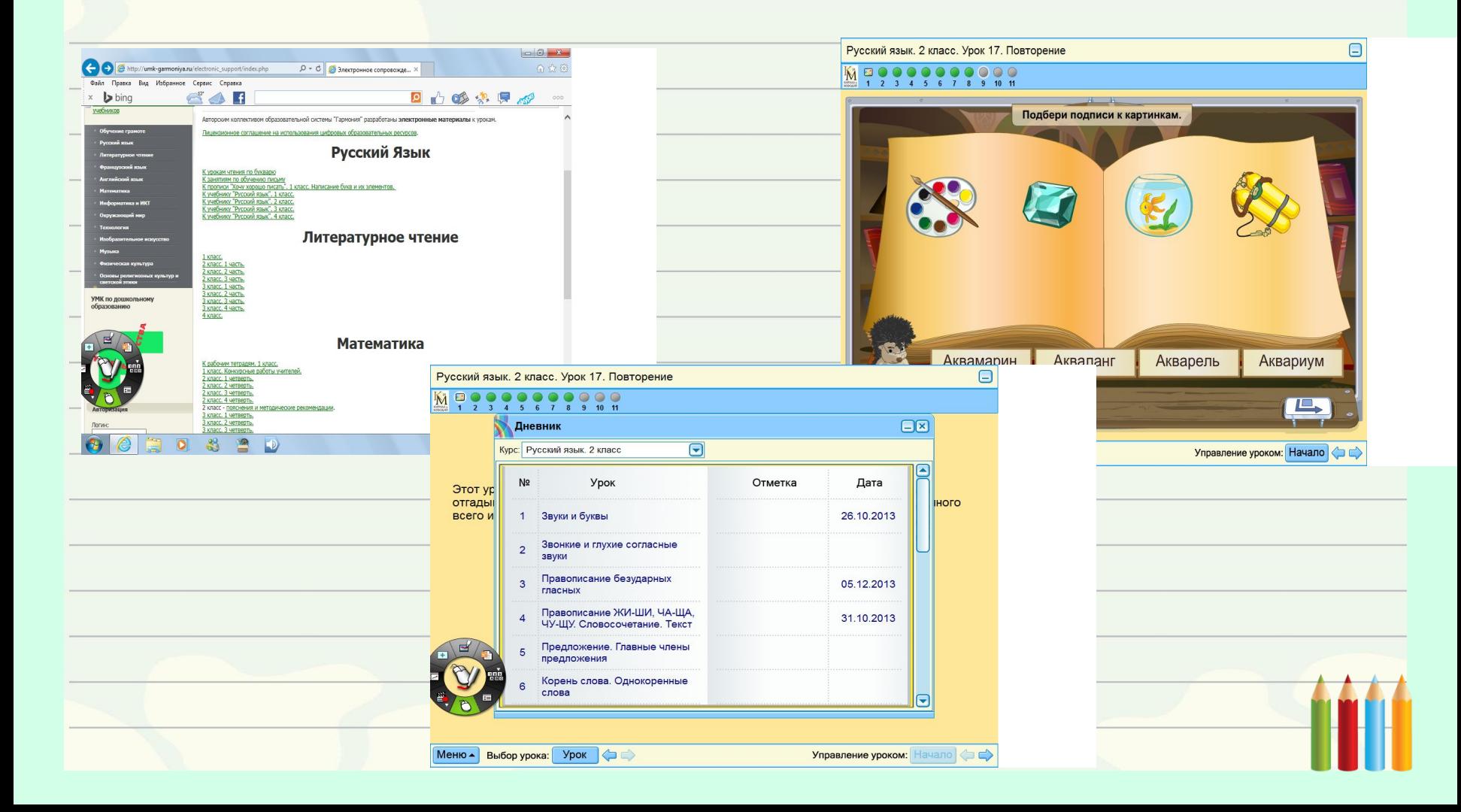

**На ИД можно проводить различные формы контроля**  с с помощью тренажёров, которые позволяют сразу **видеть результат. Задание могут выполнять несколько учеников по очереди. И процесс, и результат их действий виден каждому ученику.**

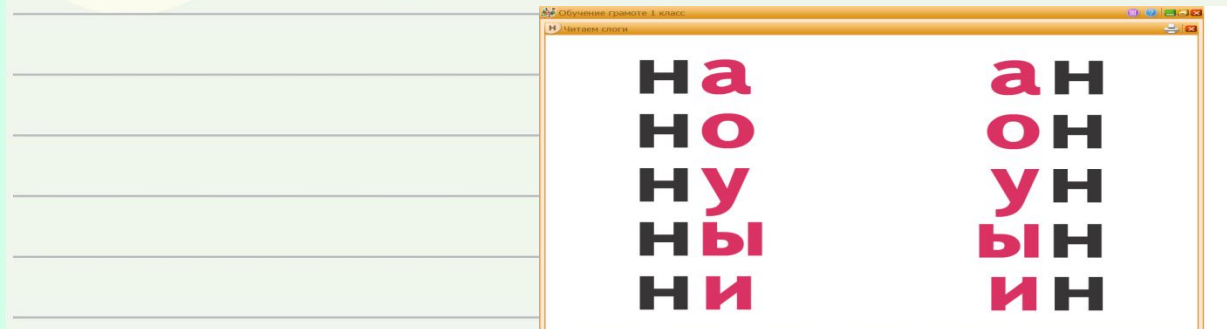

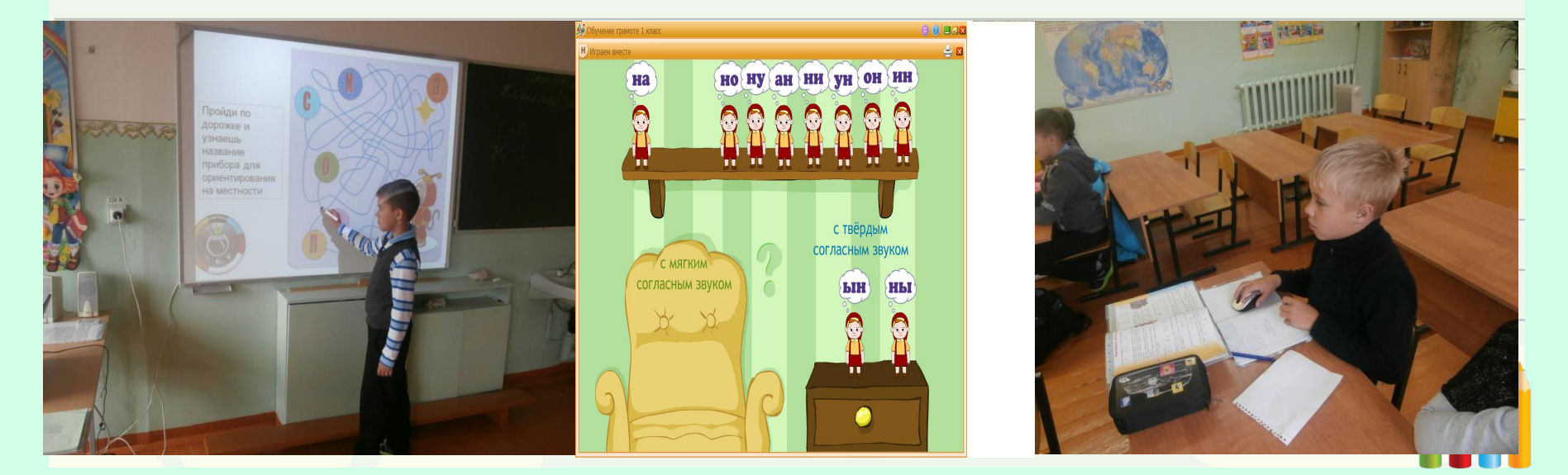

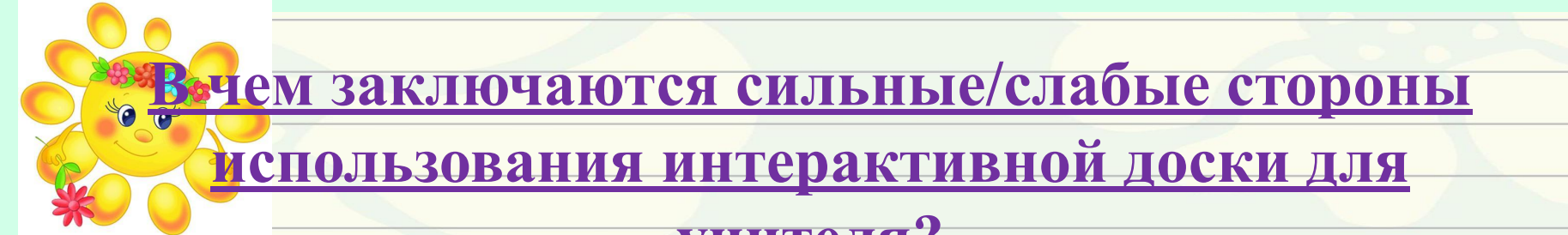

#### **учителя?**

*Сильные стороны:*

**Демонстрация личного профессионального опыта.**

**Экономия времени на уроке.**

**Многократное использование.**

**Можно создавать ссылки с одного файла на другой. Это позволяет не** 

**тратить время на поиск нужных ресурсов.** 

**Позволяет сохранять и распечатывать изображения на доске, включая** 

**любые записи, сделанные во время занятия, не затрачивая при этом** 

**много времени и сил и упрощая проверку усвоенного материала;** 

*Слабые стороны:*

**Большая затрата времени на подготовку к урокам. Ограниченный набор готовых ресурсов.**

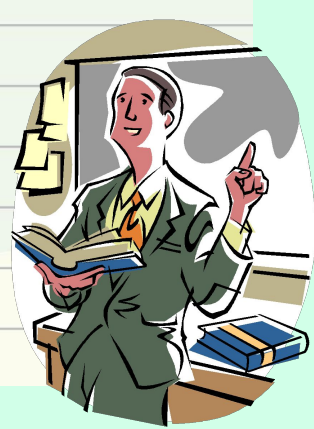

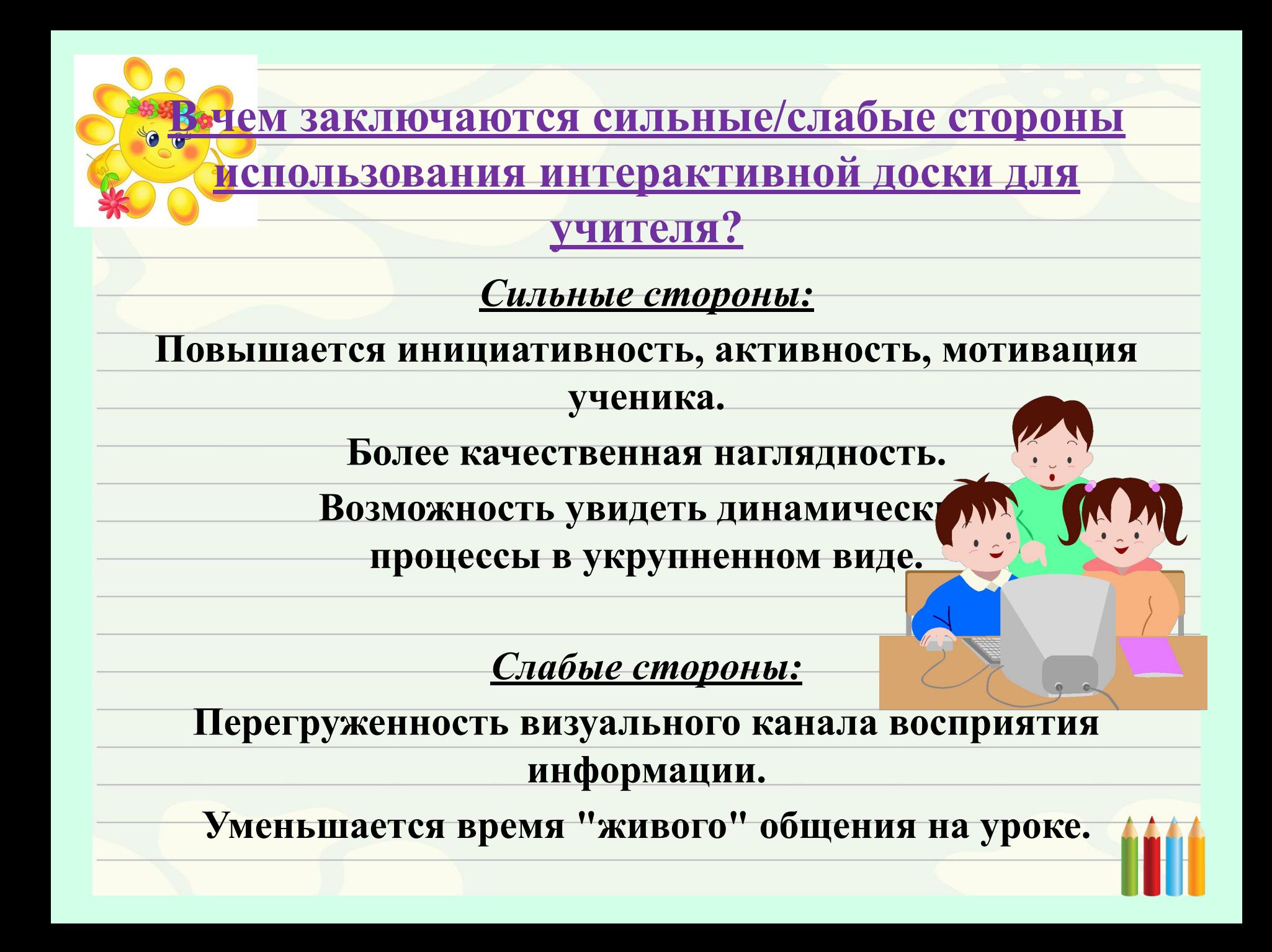

# Но прежде всего следует помнить, что **доска - всего лишь инструмент, а эффективность учебного процесса во многом зависит от мастерства преподавателя.**

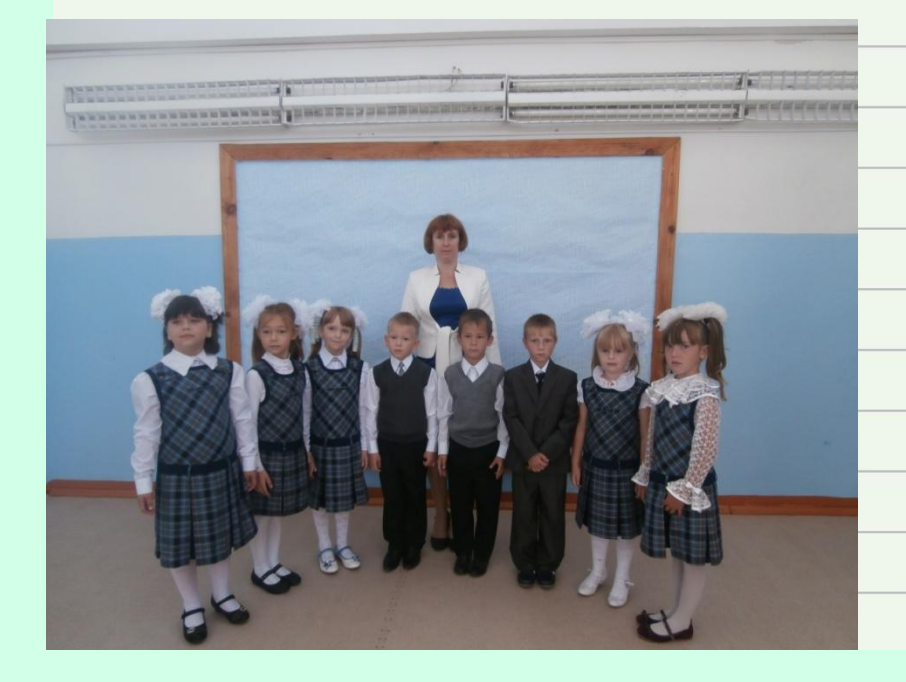

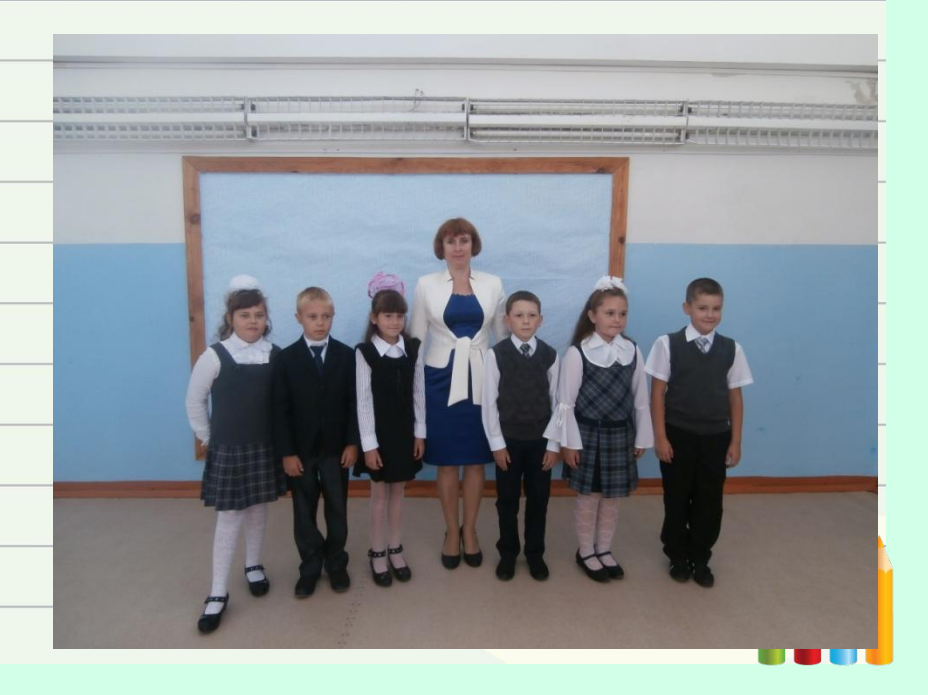